### **ACCESS EMPOWER**

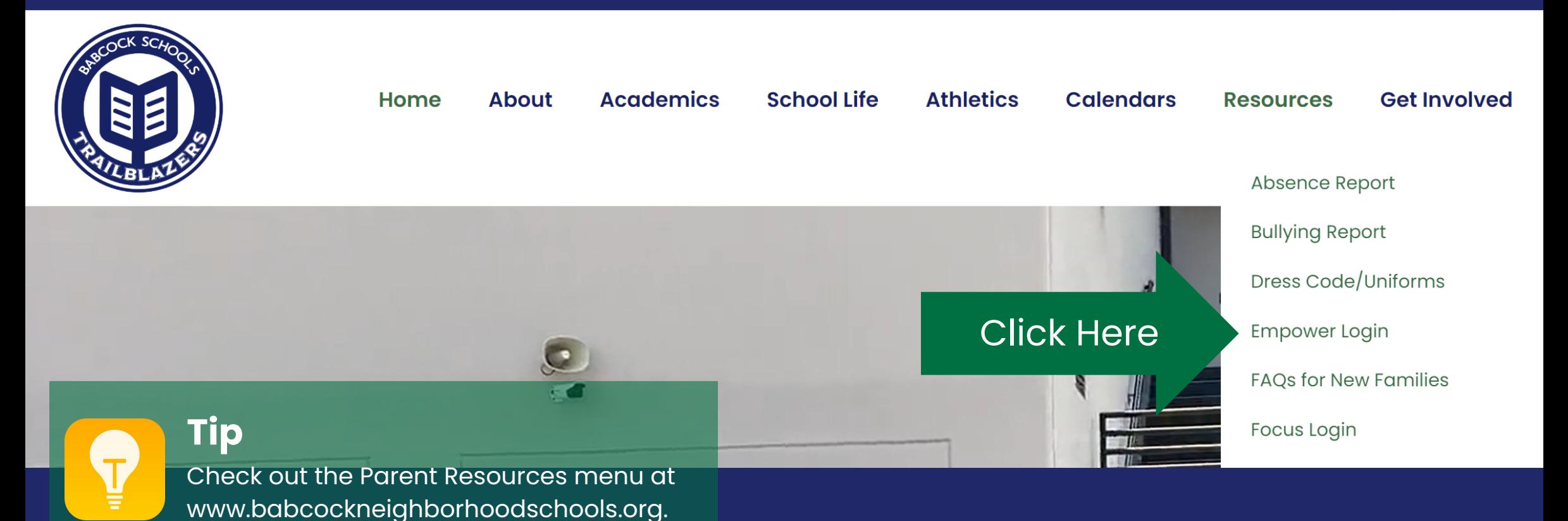

### **LOGIN TO EMPOWER**

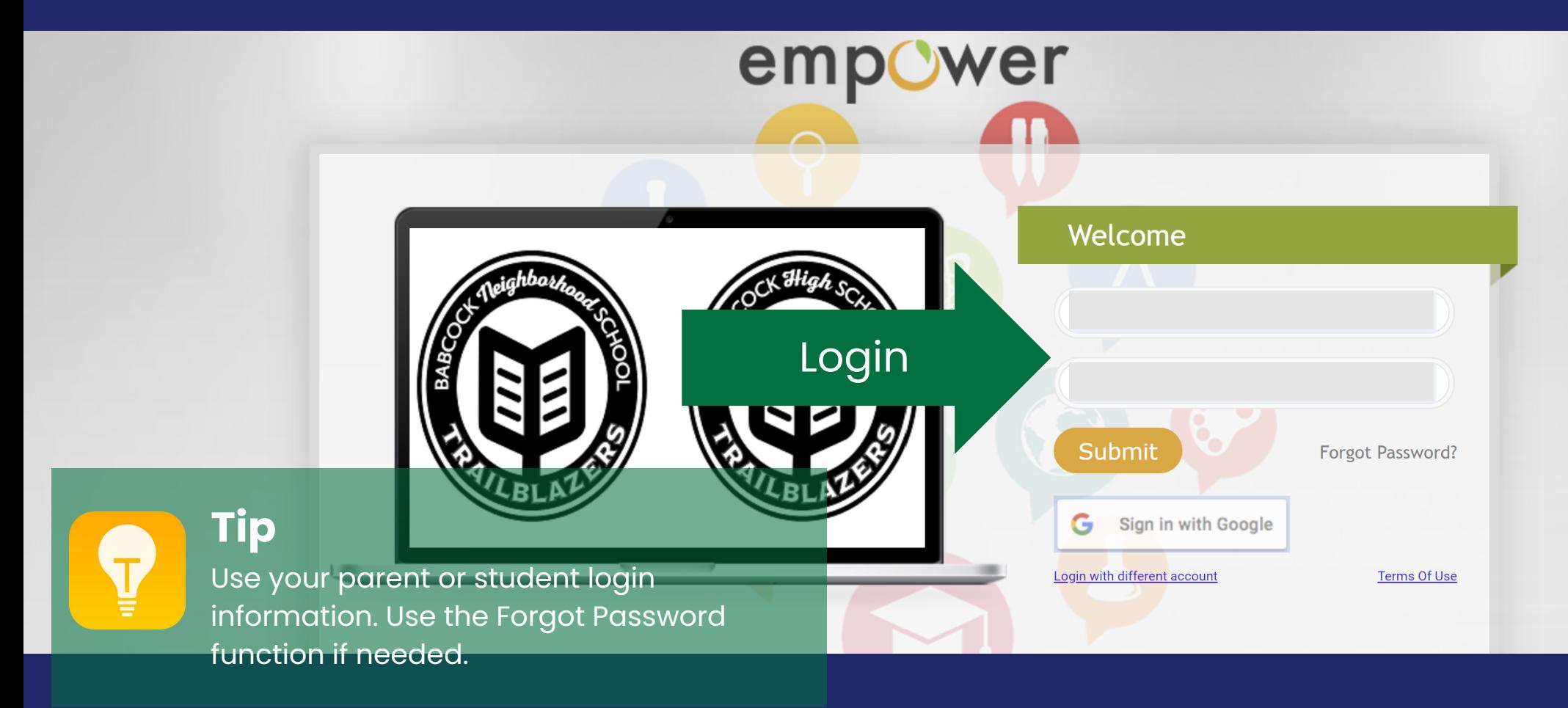

### **VIEW LATEST NOTIFICATIONS**

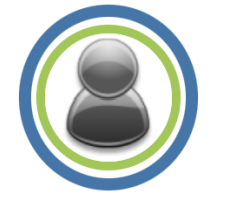

2106010 - 003\_7 M/J CIVICS Taught by Thomas Hess

2 of 13 at or above proficient On pace

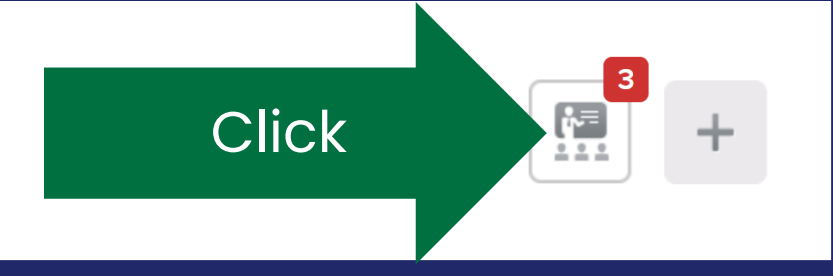

## **VIEW ALL NOTIFICATIONS**

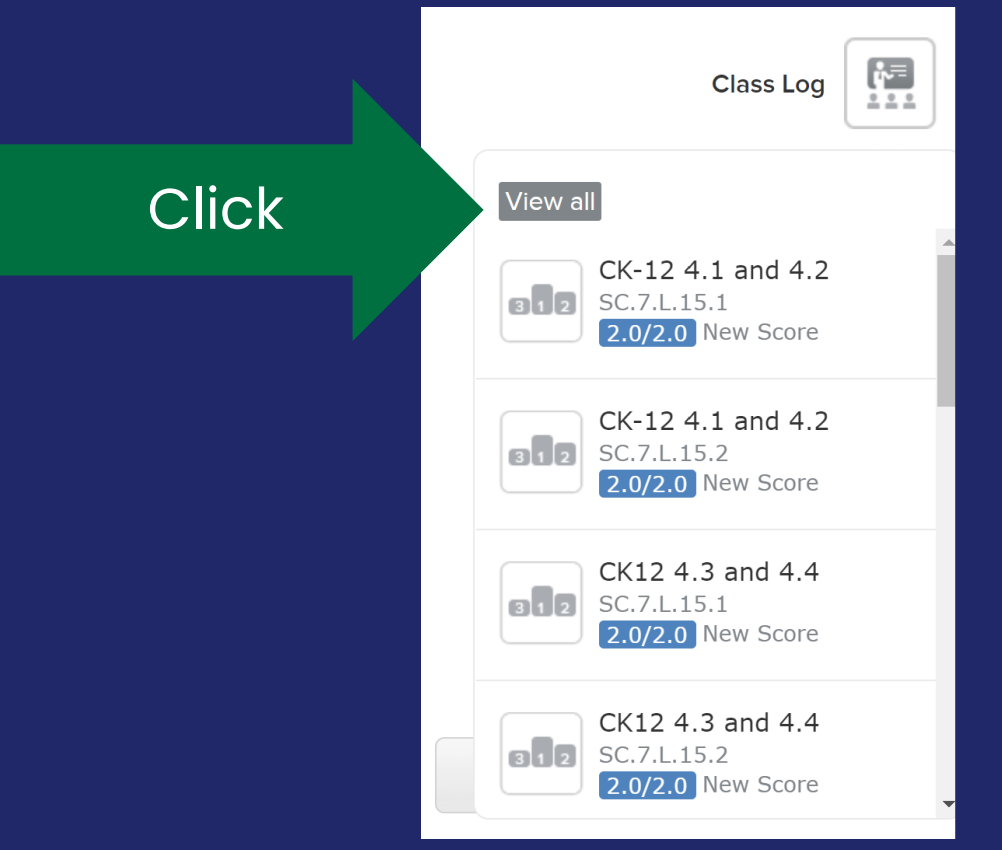

### **VIEW COURSE INFORMATION**

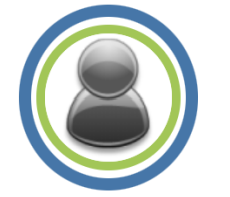

2106010 - 003\_7 M/J CIVICS Taught by Thomas Hess

2 of 13 at or above proficient On pace

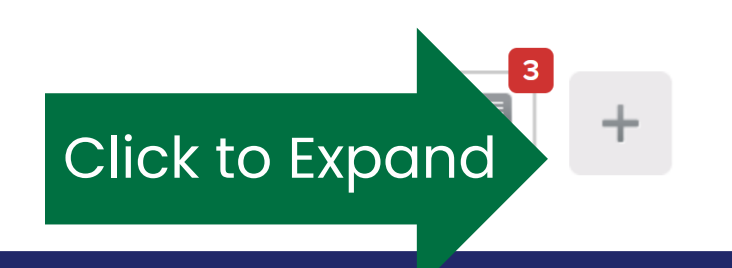

### **VIEW SUBMITTED WORK & SCORES**

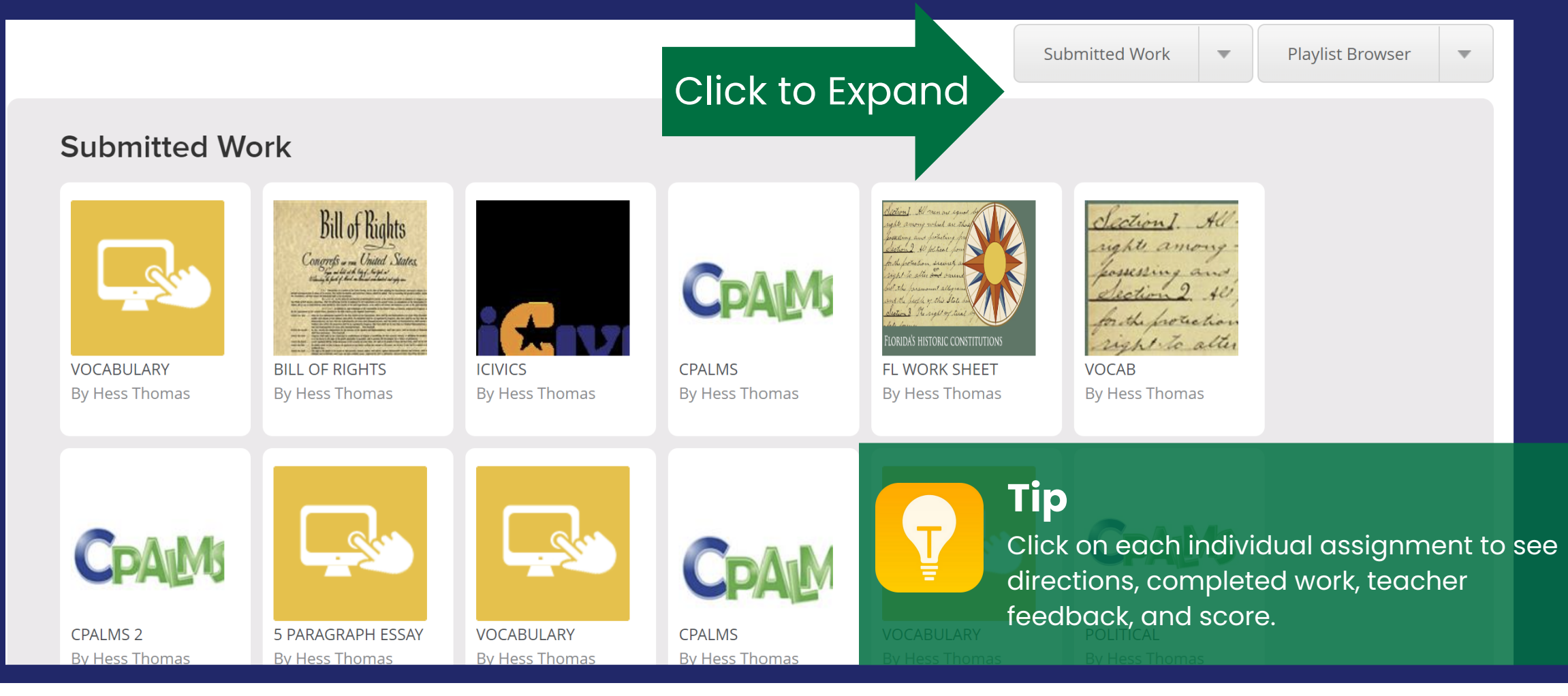

### **VIEW MISSING ASSIGNMENTS**

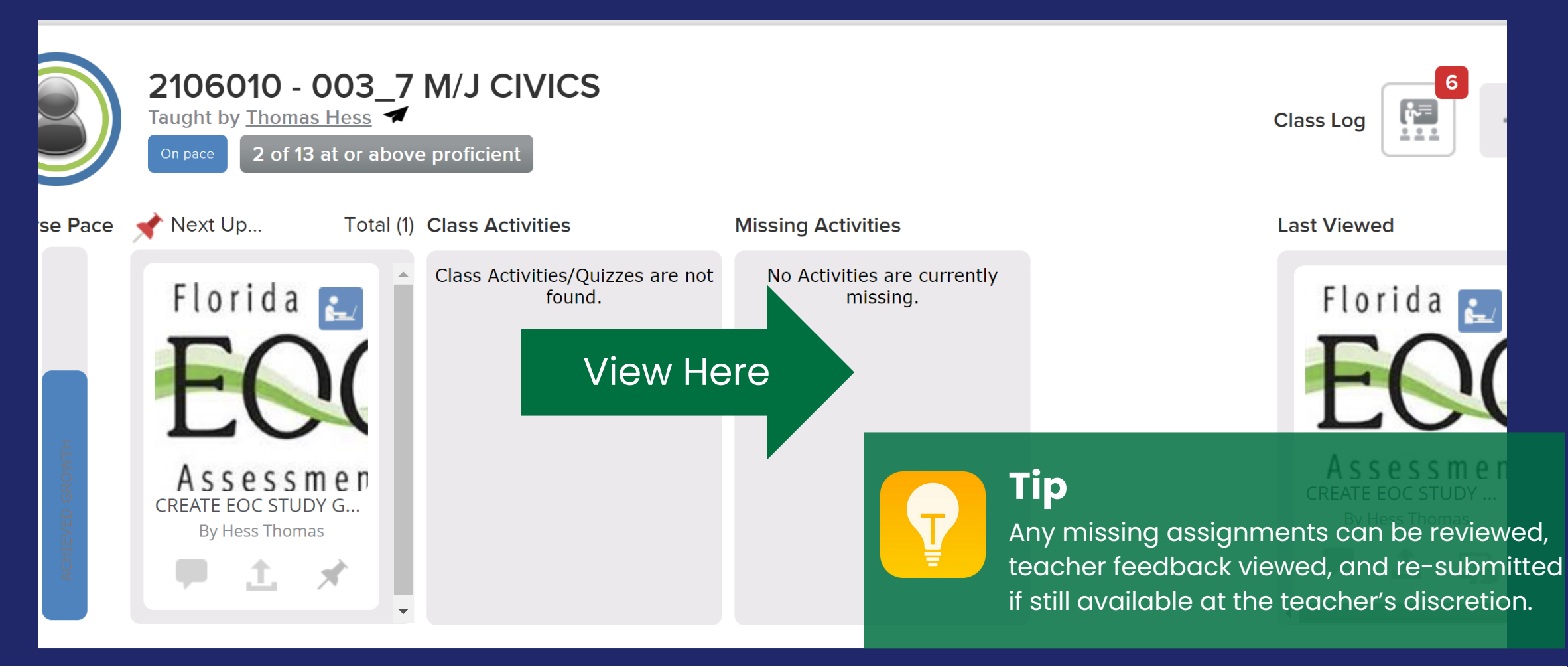

# **VIEW COURSE/STATE STANDARDS**

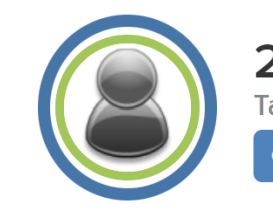

2106010 - 003\_7 M/J CIVICS Taught by Thomas Hess On pace

2 of 13 at or above proficient

**Click** 

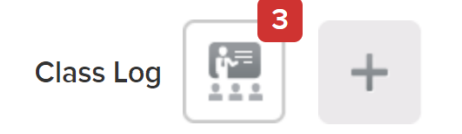

## **VIEW STANDARDS & EVIDENCE OF COMPLETION**

 $2.5$ 

### SS.7.CG.1.9  $(i)$

Describe how the U.S. Constitution limits the powers of government through separation of power checks and balances, individual rights, rule of law and due process of law. Students will explain the concept of limited government in the U.S. Constitution. Students will describe and distinguish between separation of powers and checks and balances. Students will analyze how government power is limited by separation of powers and/or checks and balances. Students will recognize examples of separation of powers and checks and balances. Students will recognize the influence of the U.S. Constitution on the development of other governments.

Click to Expand

**Tip**

Evidence

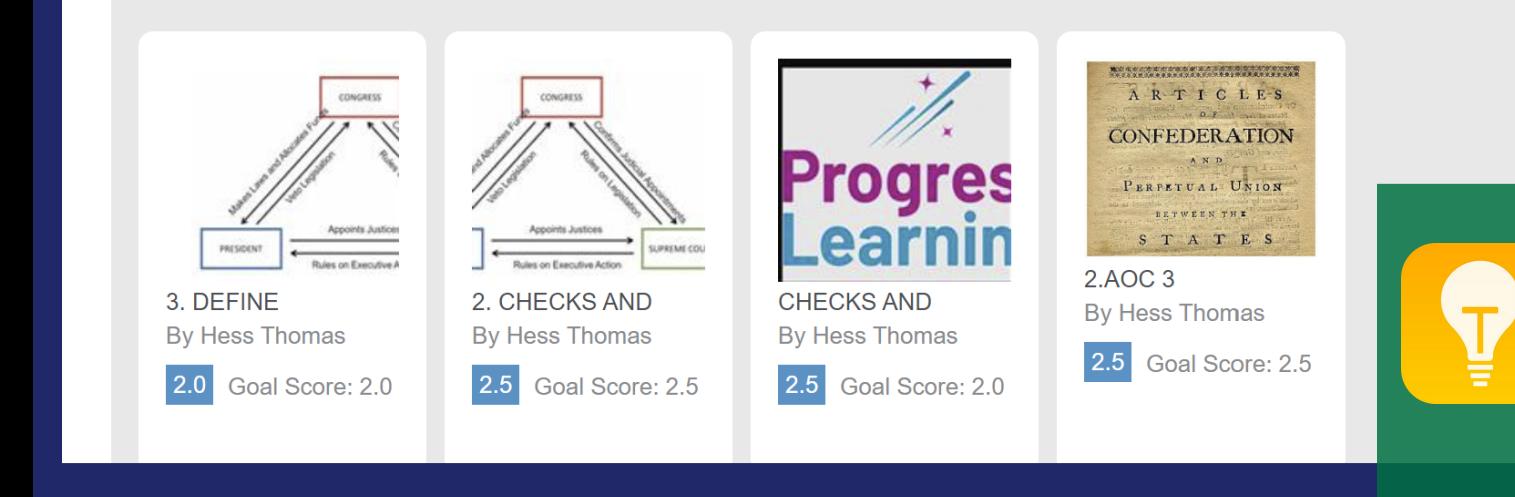

### Click on each individual assignment to see directions, completed work, teacher feedback, and score.

# **VIEW PROGRESS REPORT (IE CURRENT REPORT CARD)**

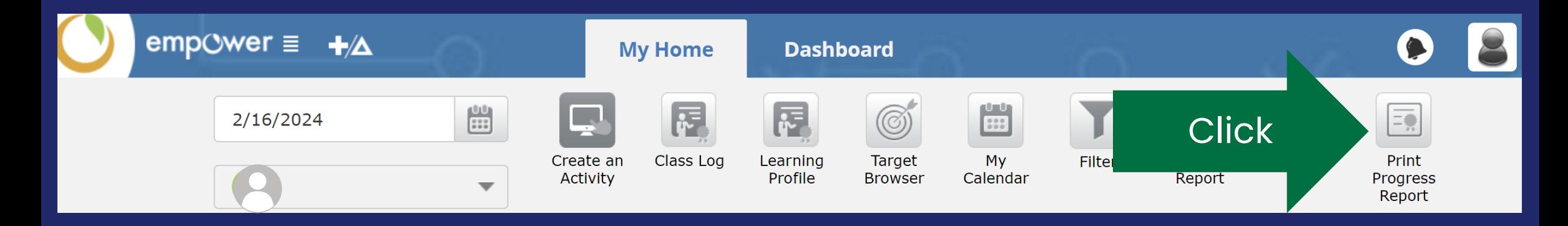

**Tip**

Standards Based Grading focuses on learning over grades and helps increase achievement throughout the year. Each standard is met with Evidence submitted throughout the year, and "grades" increase over time with more learning and mastery.